# **fortran code finite difference method heat [equation.pdf](http://pdfdirpp.com/download.php?q=fortran code finite difference method heat equation.pdf)**

**FREE PDF [DOWNLOAD](http://pdfdirpp.com/download.php?q=fortran code finite difference method heat equation.pdf)**

**[NOW!!!](http://pdfdirpp.com/download.php?q=fortran code finite difference method heat equation.pdf)**

Source #2:

**fortran code finite difference method heat [equation.pdf](http://pdfdirpp.com/download2.php?q=fortran code finite difference method heat equation.pdf) FREE PDF [DOWNLOAD](http://pdfdirpp.com/download2.php?q=fortran code finite difference method heat equation.pdf)**

#### Related searches for fortran code finite difference method he $\hat{a}\epsilon$ !

Heat Transfer Finite [Difference](file:///search?q=Finite+Difference+Method+MATLAB&FORM=QSRE3) Equatia<sup>E</sup> Finite Difference Method MATLAB

Finite [Difference](file:///search?q=Finite+Difference+Method+Example&FORM=QSRE2) Method **Example**

Finite [Difference](file:///search?q=Finite+Difference+Method+Excel&FORM=QSRE4) Method **Excel**

# Finite DIfference Methods [Mathematica](http://www.slideshare.net/guest56708a/finite-difference-methods-mathematica) - SlideShare

www.slideshare.net/guest56708a/**finite**-**difference**-**methods**-mathematica Mar 27, 2009 · **Finite DIfference Methods** Mathematica Presentation Transcript. How to solve PDEs using MATHEMATIA and MATLAB G. Y. Park, S. H. Lee and J.K. Lee  $\hat{a}\epsilon$ 

#### [Finite-difference](http://en.wikipedia.org/wiki/Finite-difference_time-domain_method) time-domain method - Wikipedia, the free ... **en.wikipedia.org**/wiki/**Finite**-**difference**\_time-domain\_**method**

**Finite**-**difference** time-domain (FDTD) is a numerical analysis technique used for modeling computational electrodynamics (finding approximate solutions to the ...

## [FORTRAN90](http://people.sc.fsu.edu/~jburkardt/f_src/f_src.html) Source Codes - Florida State University

people.sc.fsu.edu/~jburkardt/f\_src/f\_src.html allocatable\_array, a program which demonstrates how a **FORTRAN** main program can declare an allocatable array, pass it to a subroutine, which ...

# [FORTRAN](http://orion.math.iastate.edu/burkardt/f_src/f_src.html) Source Codes - Iowa State University

orion.math.iastate.edu/burkardt/f\_src/f\_src.html Over the years, I have collected, modified, adapted, adopted or created a number of software packages in **FORTRAN**. You might be able to use one of these ...

#### DMOZ - Computers: [Programming:](http://www.dmoz.org/Computers/Programming/Languages/Fortran/Source_Code/Physics/) Languages: Fortran: …

www.dmoz.org/Computers/**Programming**/Languages/**Fortran**/Source\_**Code**/... See also: Computers: **Programming**: Languages: **Fortran**: Source **Code**: Chemistry (26) Science: Physics: Software (49) ABINIT - Finds the total energy, charge density,  $\hat{a}\hat{\epsilon}$ 

## Finite element method - Wikipedia, the free [encyclopedia](http://en.wikipedia.org/wiki/Finite_element_method)

**en.wikipedia.org**/wiki/**Finite**\_element\_**method** In mathematics, the **finite** element **method** (FEM) is a numerical technique for finding approximate solutions to boundary value problems for differential equations. It ...

## [FORTRAN77](http://people.sc.fsu.edu/~jburkardt/f77_src/f77_src.html) Source Codes - Florida State University

people.sc.fsu.edu/~jburkardt/f77\_src/f77\_src.html analemma, a program which evaluates the **equation** of time, a formula for the **difference** between the uniform 24 hour day and the actual ...

#### Michael Zingale: software - Stony Brook [University](http://www.astro.sunysb.edu/mzingale/software/)

www.astro.sunysb.edu/mzingale/software computational hydrodynamics pyro: hydro by example A tutorial **code** and set of notes to introduce new students into computational hydrodynamics. The (mostly) python ...

#### Computers & [Mathematics](http://www.sciencedirect.com/science/journal/08981221) with Applications | Vol 67, Iss 8

www.sciencedirect.com/science/journal/08981221 Existence and multiplicity of weak solutions for a singular quasilinear elliptic **equation** Original Research Article Pages 1450-1460 Jincheng Huang, Zonghu Xiu

# Finite Differences Tutorial - Aquarius [Engineering](http://www.aquarien.com/findif/Findifa4.html) Index Frame

# www.aquarien.com/findif/Findifa4.html

Abstract. This is a brief and limited tutorial in the use of **finite difference methods** to solve problems in soil physics. It is meant for students at the graduate and ...

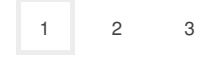

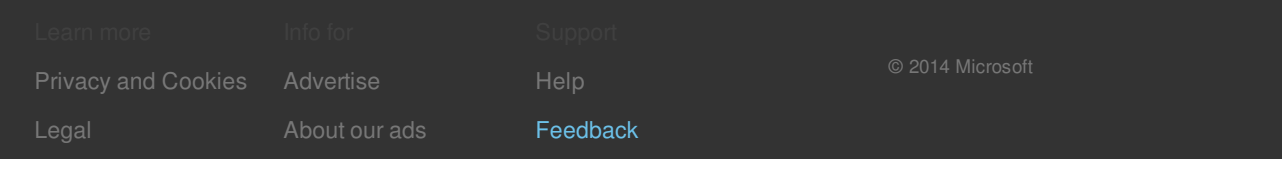

## Related searches

Heat **Transfer** Finite [Difference](file:///search?q=Heat+Transfer+Finite+Difference+Equations&FORM=R5FD) Equations

Finite [Difference](file:///search?q=Finite+Difference+Method+Example&FORM=R5FD1) Method **Example**

Finite [Difference](file:///search?q=Finite+Difference+Method+MATLAB&FORM=R5FD2) Method **MATLAB**

Finite [Difference](file:///search?q=Finite+Difference+Method+Excel&FORM=R5FD3) Method **Excel**

#### Finite Difference **[Approximation](file:///search?q=Finite+Difference+Approximation+in+MATLAB&FORM=R5FD4) in MATLAB**

**Forward** [Difference](file:///search?q=Forward+Difference+Method+MATLAB&FORM=R5FD5) Method **MATLAB**